# ELECTRICAL, ELECTRONIC AND AUTOMAT

# **UNIVERSITI KUALA LUMPUR**

### MALAYSIAN SPANISH INSTITUTE

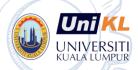

Course Code: EEA 150

Course Title: DIY Digital PID Using

Microcontroller & Communication Via MATLAB

Simulink or LabVIEW

### Course Background / Summary:

Digital PID is an important instrument in the control system. Without its precise control of any system would be impossible. This course will introduce participants to how to build/construct digital PID from scratch, by using PIC Microcontroller as a controller. Participants will also learn to write C code PID control algorithm for control purposes.

# **Course Objectives:**

- Construct a Digital PID circuit
- Write C code for the PID control algorithm and test to control the speed system
- Communicate Digital PID with MATLAB/Simulink

### **Target Audience:**

- Electricians, Research assistants, Research officers, Researchers, Academicians
- Technicians and Engineers
- Instructors

**Course Duration: 3 Days** 

# **Course Contents**

1.0 Introduction to PID Control System Theory

2.0 Introduction to PIC Microcontroller

3.0 Construct and Communicate PIC Microcontroller to the Sensor and Actuator

4.0 C Code Programming for the PID Control Algorithm